# PHILIPPS-UNIVERSITÄT MARBURG

Fachbereich Mathematik und Informatik Prof. Dr. R. Loogen

D-35032 Marburg Hans Meerwein Straße Lahnberge

# Übungen zur "Praktischen Informatik III", WS 2005/06

Nr. 3, Abgabe: 15. November 2005 vor der Vorlesung

### A. Hausaufgaben

Die Lösungen sollten grundsätzlich schriftlich, Programme zusätzlich auf Diskette oder per E-Mail an Ihre Tutorin abgegeben werden. Die Abgabe ist in Gruppen bis zu zwei Personen erlaubt.

### 10. Ahnlichkeit von Worten is a ferme von der der staat de staat de staat de staat de staat de staat de staat

Schreiben Sie Funktionen similarX :: String -> String -> Bool mit  $X \in \{A, B, C\}$ , die prüfen, ob zwei Worte (Typ String) ähnlich sind. Betrachten Sie als "Ähnlichkeit" folgende unterschiedlichen Definitionen:

- (a) Zwei Worte heißen ähnlich, wenn sie sich nur in einem Buchstaben unterscheiden. / 2
- (b) Zwei Worte heißen ähnlich, wenn sie durch Auslassen bzw. Hinzufügen genau / 2 eines Buchstabens ineinander übergehen.
- (c) Zwei Worte heißen ähnlich, wenn sie durch Vertauschung zweier benachbarter / 2 Buchstaben ineinander übergehen.

Wie ändert sich die Funktion, wenn man alle drei Möglichkeiten als Definition von Ahnlichkeit akzeptiert?

Hinweis: Die vordefinierte Funktion elem :: Eq a => a -> [a] -> Bool testet, ob ein Element in einer Liste vorkommt.

11. Mengenoperationen 6 Punkte

Eine Menge kann in Haskell durch eine Liste repräsentiert werden. Implementieren Sie die folgenden Operationen auf Mengen.Setzen Sie, falls m¨oglich, Listenabstraktionen ein.

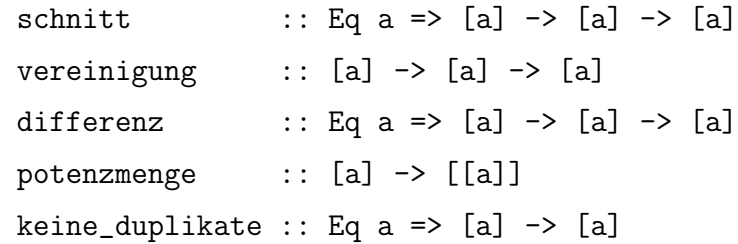

Nützlich sind außerdem die folgenden Testfunktionen, die ebenfalls implementiert werden sollen:

disjunkt :: Eq a =>  $[a]$  ->  $[a]$  -> Bool teilmenge :: Eq a =>  $[a]$  ->  $[a]$  -> Bool gleich :: Eq a =>  $[a]$  ->  $[a]$  -> Bool

## B. Mündliche Aufgaben

12. Wortsuche

Schreiben Sie eine Funktion isIn :: String -> String -> Bool, die zu einem Wort und einem Text (beide vom Typ String) prüft, ob das Wort in dem Text vorkommt.

13. Listenpermutationen

Definieren Sie unter Verwendung von Listenabstraktionen

- (a) eine Funktion removeList :: [a]  $\rightarrow$  [(a,[a])], die zu einer Liste alle Möglichkeiten bestimmt, ein Element zu entfernen. Als Ergebnis soll eine Liste aller möglichen Paare (entferntes Element, Restliste) zurückgegeben werden. Beispiel: removeList [1,2,3] =>\* [(1,[2,3]), (2,[1,3]), (3,[1,2])]
- (b) eine Funktion perms :: [a]  $\rightarrow$  [[a]], die zu einer Liste alle möglichen Permutationen der Listenelemente bestimmt. Beispiel: perms [1,2,3] =>\* [[1,2,3],[1,3,2],[2,1,3],[2,3,1],[3,1,2],[3,2,1]]
- 14. Sparschwein

Implementieren Sie einen abstrakten Datentyp Sparschwein mit den Operationen:

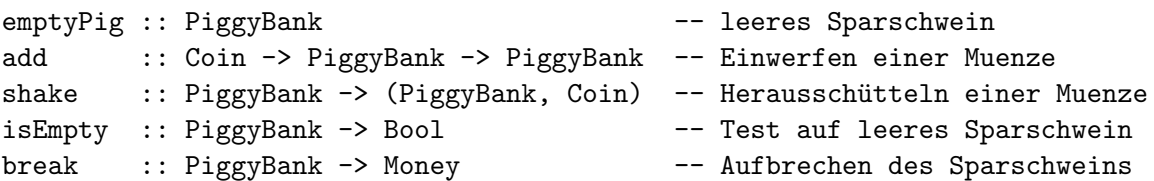

Dabei seien die Datentypen Coin und Money wie folgt definiert:

data Coin = OneCent | TwoCents | FiveCents | TenCents | FiftyCents | OneEuro | TwoEuros type Money = Int -- Geldwert in Cents